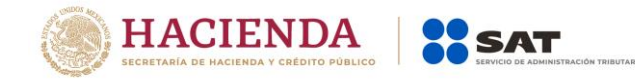

## **Características de la Herramienta de Monitoreo Estadístico de Proveedor de Servicios de Expedición de Comprobante Fiscal Digital a Través de Internet (PSECFDI).**

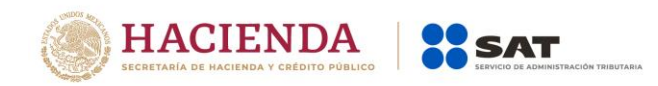

De conformidad con la Resolución Miscelánea Fiscal vigente en la que se establece la facilidad para la emisión de CFDI para el sector primario y sectores adicionales a través de Proveedor de Servicios de Expedición de Comprobante Fiscal Digital a través de Internet (PSECFDI), en la que también se establece la obligación para los PSECFDI, de proporcionar al SAT acceso a una herramienta de monitoreo que le permita conocer la información estadística de la operación del servicio de emisión de CFDI; a continuación se establecen las características mínimas de dicha herramienta de monitoreo.

## **Requerimientos funcionales mínimos:**

- 1. Acceso a través de Internet, protegido mediante usuario y contraseña.
- 2. Permitir cambio de contraseña.
- 3. Permitir la consulta para un periodo especificado en el rango desde el inicio de su operación como PSECFDI (o bien, desde el inicio de operaciones como PACFD en su caso) a la fecha de consulta. La consulta deberá ofrecer los siguientes datos:
	- a) Número total y acumulado de CFDI emitidos.
	- b) Número total y acumulado de contribuyentes emisores de CFDI.
	- c) Número total de adquirentes que solicitan la emisión de CFDI.
- 4. Permitir la descarga para un periodo especificado, de un listado simple con los RFC únicos de emisores y adquirentes, el cual incluya los montos totales de las operaciones, de acuerdo a los siguientes lineamientos:

Reglas Generales:

- a) El archivo deberá ser creado con formato de texto simple, con extensión TXT y contener un registro por reglón.
- b) Ninguno de los datos que conformen el listado deberá contener el carácter | ("pipe") debido a que este será utilizado como carácter de control.
- c) El inicio de cada registro dentro del listado se marcará mediante un carácter | ("pipe" sencillo).
- d) Cada dato individual se encontrará separado de su dato subsiguiente, mediante un carácter | ("pipe" sencillo).
- e) El final de cada registro dentro del listado se marcará mediante un carácter | ("pipe" sencillo).
- f) El nombre del archivo se deberá formar con el prefijo del PSECFDI (publicado por el SAT en su página de Internet) y el periodo que comprende el listado, conforme a la siguiente sintaxis.
- I. Prefijo identificador del PSECFDI.
- II. Guion.
- III. Año de fecha inicial a cuatro dígitos.
- IV. Mes de fecha inicial a dos dígitos.
- V. Extensión del archivo: "TXT"

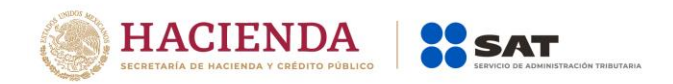

## VI. Descripción de los registros:

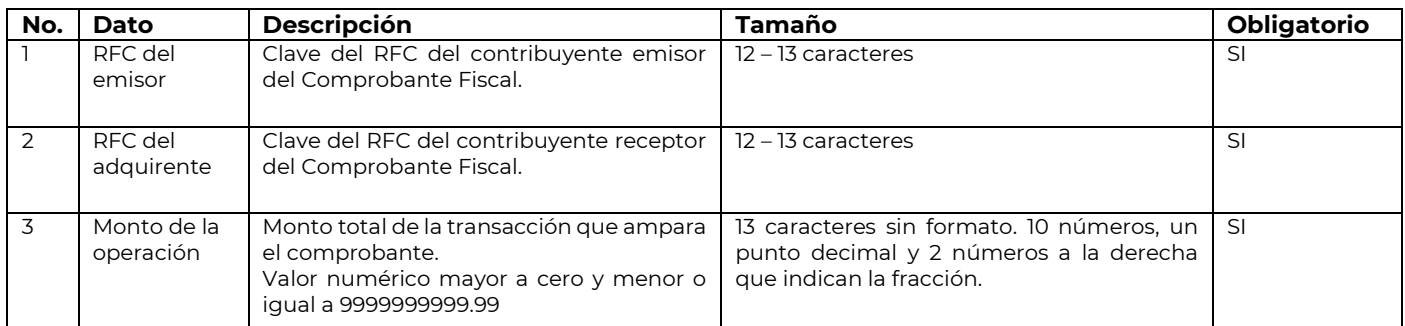

## **Requerimientos generales:**

1. Publicación de manual de usuario en internet.

2. Disponibilidad de 7X24/365.

3. Para mejoras y mantenimiento a la infraestructura y a la aplicación, el PSECFDI podrá planear y ejecutar ventanas de mantenimiento; deberá notificar al SAT al correo ACGSYTME@sat.gob.mx, con una anticipación de por lo menos 1 día hábil.